одного етносу представників іншого, необхідне детальне вивчення менталітету різних народів і причин виникнення напруги та непорозуміння у стосунках між ними.

## **Література:**

1.Занден Д. Вимір соціальної дистанції за шкалою Богардуса [Електронний ресурс]/ Джеймс Занден// Із книги: Zanden James W.Vander. American Minority Relations. – 3rd ed. – N.Y.: The Ronald Press Company, 1972. – P. 100-102.

2.Морозли А.А.Межэтнические отношения в среде старшеклассников Крыма (по материалам этносоциологического исследования)/ А.А. Морозли, М.А. Араджиони // Межэтнические отношения в Крыму: поиск путей раннего предупреждения конфликтных ситуаций: Сборник исследований, документов и материалов/ Под общ. ред. М.А. Араджиони. – Симферополь: СОНАТ, 2005. – с. 44 – 57.

3.Паніна Н. Українське суспільство 1994-2005: соціологічний моніторинг/ Наталя Паніна. – К.: ТОВ «Видавництво Софія», 2005. – 160 с.

4.Платонов Ю.П. Основы этнической психологии. Учеб. пособие/ Юрий Петрович Платонов. – СПб.: Речь, 2003. – 452 с.

*У статті приведені дані дослідження, яке було проведене серед кримських студентів. Здійснена спроба виділити особливості сприйняття студентами однієї національності представників іншого етносу і визначити соціально-психологічну дистанцію між ними.* 

*Ключові слова: соціальна дистанція, соціальна близькість, соціально-психологічне сприйняття.*

*В статье приведены данные исследования, проведенного среди крымских студентов. Совершена попытка выделить особенности восприятия студентами одной национальности представителей другого этноса и определить социально-психологическую дистанцию между ними.* 

*Ключевые слова: социальная дистанция, социальная близость, социально-психологическое восприятие.* 

*In the article there are presented data of the research among Crimean region students. The attempt was made to distinguish peculiarities of the way students of one nationality perceive representatives of another ethnos and to determine social-psychological distance between them.* 

*Key words: social distance, social closeness, social-psychological perception.*

## **УДК 378.011.32:004 ББК 74.580.526 П30**

**І.О. Петрицин м. Дрогобич, Україна**

# **НАВЧАЛЬНО-ДОСЛІДНИЦЬКА ДІЯЛЬНІСТЬ СТУДЕНТІВ НА ЛАБОРАТОРНО-ПРАКТИЧНИХ ЗАНЯТТЯХ ІЗ ЗАСТОСУВАННЯМ ІНФОРМАЦІЙНО-КОМУНІКАЦІЙНИХ ТЕХНОЛОГІЙ НАВЧАННЯ**

**Постановка проблеми.** Одним із основних напрямків удосконалення освіти нині стають інформаційно-комунікаційні технології (ІКТ) без впровадження яких неможливий прогрес у таких найбільш інтелектуальних галузях як освіта й наука. У Національній доктрині розвитку освіти в ХХІ сторіччі зазначено, що освіта молоді України повинна мати прогресивний характер і бути спрямована на підвищення рівня підготовки фахівця. Від цього фактора залежать розвиток науки, техніки й новітніх технологй у нашій країні, добробут нашої держави і його народу.

Основними шляхами інформатизації освіти є інтеграція ІКТ у навчально-виховний процес, забезпечення вільного доступу до інформації всіх учасників освітнього простору, обґрунтоване використання ІКТ для навчання, виховання, розвитку учнів (студентів), раціональне використання ІКТ для забезпечення професійної підготовки та діяльності, підвищення кваліфікації педагога тощо.

Особливу увагу слід приділити вдосконаленню методики проведення лабораторних і практичних робіт. Не можна недооцінювати важливість цих форм занять, адже саме вони **Сучасні інформаційні технології та інноваційні методики навчання в підготовці фахівців: методологія, теорія, досвід, проблеми № 25 ●<sup>2010</sup>**

сприяють виробленню умінь і навичок, навчають поетапно виконувати експериментальні дослідження.

Виходячи з цього, постають такі проблеми, які потребують дослідження:

− як посилити мотивацію підготовки студентів до лабораторних і практичних робіт;

− як активізувати самостійну роботу студентів;

− як оптимізувати такі види занять (тобто, не змінюючи час, відведений на заняття, встигнути: перевірити підготовку студента до роботи, провести експеримент, дослідити зміну результату при зміні умов експерименту чи сформувати високий рівень умінь і навичок.

**Аналіз попередніх досліджень***.* Питання підготовки вчителів трудового навчання досить широке. Аналіз наукових праць свідчить про ґрунтовний розгляд загальнопедагогічних проблем фахової підготовки вчителів трудового навчання. Значна увага даному питанню приділяється у працях: В. Андріяшина, І. Волощука, В. Гетти, Г. Левченка, В. Сидоренка, Г. Терещука, В. Титаренко, Д. Тхоржевського та інших.

Інформаційні технології в цей час привели до прориву в освіті, стали базисом інноваційного навчання. Вони змінили мислення сучасного педагога, стали складовою інноваційної педагогічної діяльності, створенням нової філософії освіти й педагогіки.

Аналіз наукових джерел [1; 3; 4; 6 та ін.] приводить до висновку: інтенсифікацію навчальної діяльності студента слід розглядати як важливу вимогу до сучасної методики організації й проведення практичного заняття. Отже, викладач повинен так організувати заняття, щоб кожен студент у міру своїх здібностей опрацював максимальний обсяг навчального матеріалу, тобто вирішив більшу кількість навчальних завдань на занятті. Навчальні завдання повинні бути системними, поділені на різні рівні складності й «охоплювати» весь досліджуваний матеріал. Тільки при дотриманні цих умов у свідомості студента (учня) формуються узагальнені схеми мислення.

У навчально-педагогічній літературі, присвяченій інформаційно-комунікаційним технологіям навчання, розглядаються різні педагогічні функції. Зокрема, вагомий внесок у розгляд даних питань зробили: Р. Гуревич, В. Глушков, Ю. Дорошенко, А. Єршов, М. Жалдак, М. Кадемія, О. Коберник, Ю. Машбиць, Н. Морзе, Ю. Рамський, Н. Тверезовська та інші. Окрім глобальних питань інформатизації освіти велику увагу вчені приділяють змісту, методиці підготовки вчителів-предметників.

За допомогою таких технологій, навчальних комп'ютерних програм, відповідних методик їх використання, можна розв'язувати низку дидактичних завдань:

- − підвищувати ефективність процесу навчання;
- − нести інформацію про явище, процес, об'єкт, що вивчається;
- − допомагати викладачеві покращувати викладання матеріалу;
- − знайомити студентів із широким колом питань;
- − покращувати наочність;
- − розвивати пізнавальну активність студентів;
- − сприяти активізації розумової діяльності студентів;
- − створювати умови для самостійної діяльності;
- − викликати певне емоційне ставлення до навчального матеріалу;
- − враховувати індивідуальні можливості.

Проте розглянуті далеко не всі аспекти підготовки майбутніх учителів-предметників, у тому числі й учителів трудового навчання, які є нагальними у світлі вимог сьогодення.

**Метою статті є***:* розглянути можливості методик проведення лабораторних і практичних робіт засобами ІКТН; окреслити етапи, з яких мають складатися лабораторні та практичні заняття у сучасному процесі навчання; визначити можливості застосування методів стимулювання підготовки студентів до такого виду робіт.

#### **Розділ<sup>4</sup> Психолого-педагогічні основи впровадження сучасних інформаційних технологій та інноваційних методик навчання і виховання студентів вищих навчальних закладів ІІІ-ІV рівнів акредитації**

**Виклад основного матеріалу.** Одними з важливих організаційних форм навчального процесу є лабораторні та практичні заняття. На цих заняттях зв'язується воєдино фундаментальний і практичний матеріал, формуються наукові поняття, моделі об'єктів вивчення, виробляються й закріплюються вміння та навички студентів застосовувати знання в майбутній педагогічній діяльності.

Лабораторні та практичні заняття як педагогічне явище складаються з різних частин, компонентів і елементів (вступної частини, організаційного моменту, опитування, пояснення, дидактичних завдань, засобів, прийомів і способів їх вирішення тощо), які певним чином зв'язані й взаємодіють у певній послідовності. Під поняттям «структура практичного заняття» вважається дидактично зумовлений функціональний внутрішній взаємозв'язок основних компонентів і елементів заняття, їхню цілеспрямовану впорядкованість, взаємодію між ними.

Традиційна побудова практичного (лабораторного) заняття, яка рекомендується педагогічною практикою, має емпірично сформовану структуру: організаційний момент, опитування, пояснення (або повторення) нового матеріалу, закріплення вирішенням завдань і завдання самостійної роботи. Очевидно, такий зміст має істотні недоліки:

− структура заняття побудована, виходячи з мети передачі «готових знань», і визначена емпіричним шляхом на основі аналізу процесу навчання лише за зовнішніми ознаками, без обліку закономірностей розумової діяльності тих, кого навчають;

− переважає цільова настанова викладача, спрямована на його власну діяльність (пояснити, опитати), діяльність тих, кого навчають, тільки мається на увазі, тому традиційна структура заняття не обумовлює керування процесом навчально-пізнавальної діяльності тих, кого навчають;

− не гарантує розвитку тих, кого навчають, оскільки елементи традиційної структури не відображають процесу їх самостійної пізнавальної діяльності, тому що схема «опитування - пояснення - закріплення» не створює достатніх умов для реалізації принципу розвиваючого навчання [5].

Тому застосування персонального комп'ютерів на заняттях традиційної структури не завжди ефективно впливає на приріст кількості опрацьованого навчального матеріалу (кількості вирішених завдань) чи в підвищенні якості навченості. Причина полягає в тому, що «... використання ПК не вписується в стандартну класно-визначену систему. Відповідні організаційні форми навчального процесу й праця вчителів ще має бути знайденою й впровадженою в практику» [2].

Нинішні інформаційно-комунікаційні технології навчання (ІКТН) не здатні замінити викладача, але є в його руках потрібним засобом навчання, що дозволяє виконувати деякі його функції на занятті. Звідси виникає необхідність визначення ролі та місця ІКТН у структурі практичного (лабораторного) заняття.

Найбільш вдалою є на наш погляд трьохрівнева структура практичного заняття, яка запропонована М. Махмутовим [3] та містить: дидактичний рівень, логіко-психологічний (діяльність того, кого навчають) і методичний (діяльність викладача).

На дидактичному рівні важливими на кожному практичному занятті такі основні етапи:

− актуалізація одержаних знань, способів дій і досвіду тих, кого навчають, а це означає не тільки відтворення раніше засвоєних знань і вмінь, але й застосування їх у новій ситуації й стимулювання пізнавальної активності тих, кого навчають;

− формування нових понять і способів дій, набуття конкретних умінь;

− застосування засвоєних умінь і навичок, що об'єднує повторення й закріплення.

Визначаємо місце ІКТН у методичній підструктурі практичного заняття та покладаємо на них всі формалізовані функції викладача з керування, навчання й контролю на всіх етапах. При такому підході ІКТН фактично відіграє роль «комп'ютерного викладача», причому

#### **Сучасні інформаційні технології та інноваційні методики навчання в підготовці фахівців: методологія, теорія, досвід, проблеми № 25 ●<sup>2010</sup>**

таких помічників у викладача-педагога рівно стільки, скільки комп'ютерів в аудиторії. Кожен із цих «комп'ютерних викладачів», працюючи під керуванням навчаючо-контролюючої програми, здійснює індивідуально з тим, кого навчають, актуалізацію знань, формування нових способів дій, умінь і навичок, а також застосування засвоєного, використовуючи так звані віртуальні середовища навчання. На будь-якому етапі при такій організації практичного заняття студент (учень) сам задає темп своєї навчальної роботи (діяльності), тобто ІКТН враховуються індивідуальні особливості того, кого навчають. Час, якість та обсяг виконаної роботи студентів чи учнів на кожному етапі практичного заняття фіксується та оцінюється комп'ютерною програмою. При цьому, викладач (учитель) і студент (учень) володіє повною інформацією про хід навчання. Педагог має можливість на будь-якому етапі приділити увагу відстаючим та тим, що потребують допомоги чи консультації.

Розглянемо переваги занять засобами ІКТН у формуванні електротехнічних знань і вмінь. Дослідження електричних схем і визначення впливу відповідних елементів схеми на її якісні показники в реальних умовах пов'язані з деякими технічними труднощами. Це зокрема, кількість експериментів, які можна провести за реальною схемою, обмежене наявністю обладнання, потребою підбирати відповідні номінали елементів і мати достатню кількість електровимірювальних приладів тощо.

Використання ІКТН значно спрощує процес моделювання й дослідження електричної схеми, а економія часу може досягати 90%. Окрім того, значно спрощується сам процес дослідження, і зникає потреба у відповідній елементній базі та електровимірювальних приладах.

У процесі виконання роботи студенти вчаться моделювати на ПК електричні схеми і досліджують вплив елементів схеми на її якісні показники. Віртуальна версія не може повністю замінити фізичний експеримент, але цікавим є той факт, що в процесі моделювання і дослідження електричної схеми на ПК створюються умови для активної пізнавальної діяльності студента, чого важко досягти, використовуючи обмежений набір лабораторного обладнання, не кажучи вже про відповідність його сучасним вимогам, стандартам, можливістю вимірювання відповідних електричних параметрів. Заняття, організовані таким чином, викликають інтерес студентів і сприяють активізації пізнавальної діяльності. Під час проведення занять дійсно відзначається інтерес до розглянутих питань, що дозволяє на етапі мотивації звертати їхню увагу на розглянуті проблеми, а потім утримувати її протягом усього заняття. На етапі формування теоретичних знань для досягнення цієї мети залучаються різноманітні методичні прийоми (організація аналізу різноманітних ситуацій, використання програмно-педагогічного засобу тощо).

Головною метою лабораторно-практичних занять із використанням комп'ютерних віртуальних навчальних середовищ повинно стати навчально-імітаційне моделювання професійно-орієнтованої, частково-пошукової діяльності зі набуттям нових знань, умінь і навичок.

При конструюванні практикумів віртуальних лабораторних робіт, паралельно зі створенням або адаптацією спеціалізованих педагогічно-програмних засобів (ППЗ), необхідно розробляти таку схему постановки навчальних завдань, що була б цілісною системою послідовних етапів спостереження явища, виробництва контрольованих впливів і вимірів відповідних результатів експерименту, використання їх для прогнозу можливих додатків або практичного застосування.

У методичних вказівках до виконання робіт теоретична частина повинна бути викладена за принципом дидактичної достатності (мінімізована), а експериментування повинне бути доступне тому, кого навчають, без будь-яких обмежень. Знайомство з докладною теорією може бути рекомендоване для наступного закріплення й розширення самостійно здобутих на лабораторно-практичних заняттях знань.

#### **Розділ<sup>4</sup> Психолого-педагогічні основи впровадження сучасних інформаційних технологій та інноваційних методик навчання і виховання студентів вищих навчальних закладів ІІІ-ІV рівнів акредитації**

Таким чином, нині є достатні дидактичні можливості для постановки проблемних ситуацій і пошукових завдань при використанні простих і наочних комп'ютерних моделей процесів і ефектів різної природи.

На даний час розроблена значна кількість комп'ютерних версій електричних стендів і лабораторій, які дають можливість розробляти та налагоджувати електричні схеми, аналізувати роботу сконструйованого приладу, вставляти та виводити елементи схеми, змінюючи їх номінали (маркування), проводити дослідження та діагностику розробленого електричного пристрою (приладу). Це комп'ютерні навчальні середовища Electronics Workbench, P-CAD, Or-CAD, навчальна лабораторія комп'ютерного моделювання (Electro М), Electro 3D та інші. Вони призначені для моделювання будь-яких електричних і складних електронних схем з подальшим проведенням їх аналізу та здатні формувати знання, уміння та навички студентів (учнів) з основ електротехніки та радіоелектроніки. Деякі з наведених комп'ютерних програм є складними та потребують додаткового часу для їх засвоєння. Тому для формування знань, умінь і навичок з основ електротехніки та електроніки при підготовці вчителів трудового навчання ми застосовували Electronics Workbench та Electro*,* які мають стандартний інтерфейс користування. Інтуїтивність і простота інтерфейсу робить ці програми доступними кожному, хто знайомий із основами використання Windows.

Ці програми є комп'ютерною версією електричної стенд-лабораторії, яка надає можливість студентам (учням) вивчати не тільки основи електротехніки, моделювати електричні процеси, але й досліджувати складніші електричні явища, які проходять дуже швидко (надзвичайно повільно) або можуть бути небезпечні для здоров'я чи життя експериментатора.

Такі засоби комп'ютерного моделювання створюють навчальне середовище електричної лабораторії, яка містить повний набір електротехнічних елементів для побудови електричних схем, широкий спектр вимірювальних приладів, які дозволяють виконати будьякі заміри, в будь-якому місці схеми та застосувати системи діагностики. Вони надають можливість перевірити здатність студента раціонально розташовувати дослідні елементи електротехніки (схеми), вимірювальні прилади та правильно їх з'єднувати, що приводить до зменшення пошкоджень лабораторного обладнання і збільшення уваги до принципів та методів побудови електричних (електронних) схем. Це дає змогу реалізовувати низку принципово нових дидактичних завдань: вивчення основ електротехніки, формування вмінь і навичок виконання електромонтажних робіт, вивчення, призначення та функціонування схем деяких електричних приладів; імітація участі в управлінні процесами, які неможливо або небезпечно реалізувати безпосередньо, з можливістю прийняття рішень на різних етапах.

Навчальна лабораторія комп'ютерного моделювання (НЛКМ) доповнює класичну схему навчання, що складається із засвоєння теоретичного матеріалу і вироблення практичних навичок експериментування в електричній лабораторії (мал. 1).

Програма НЛКМ є електронним конструктором, що дозволяє імітувати на екрані монітора процеси збирання електричних схем, досліджувати особливості їх роботи, проводити вимірювання електричних величин так, як це робиться в реальному фізичному експерименті.

За допомогою конструктора можна ознайомитися, вивчати та досліджувати:

− залежність опору провідників від питомого опору його матеріалу, довжини і поперечного перетину;

− закони постійного струму - закон Ома для ділянки кола і закон Ома для повного кола;

− закони послідовного і паралельного з'єднання провідників, конденсаторів і котушок;

− закони виділення теплової енергії в електронагрівальних і освітлювальних приладах, принципи узгодження джерел струму з навантаженням;

− принципами проведення вимірювань струму і напруги в електронних схемах за допомогою сучасних вимірювальних приладів (мультиметр, двоканальний осцилограф), спостерігати вид змінного струму на окремих деталях, зрушення фаз між струмом і напругою в колах змінного струму;

− явища опору та індуктивності в колах змінного струму, їх залежність від частоти генератора змінного струму і номіналів деталей;

- − виділення потужності в колах змінного струму;
- − явище резонансу в колах з послідовним і паралельним коливальним контуром;
- − визначати параметри невідомої деталі;
- − принципи побудови електричних фільтрів для кіл змінного струму.

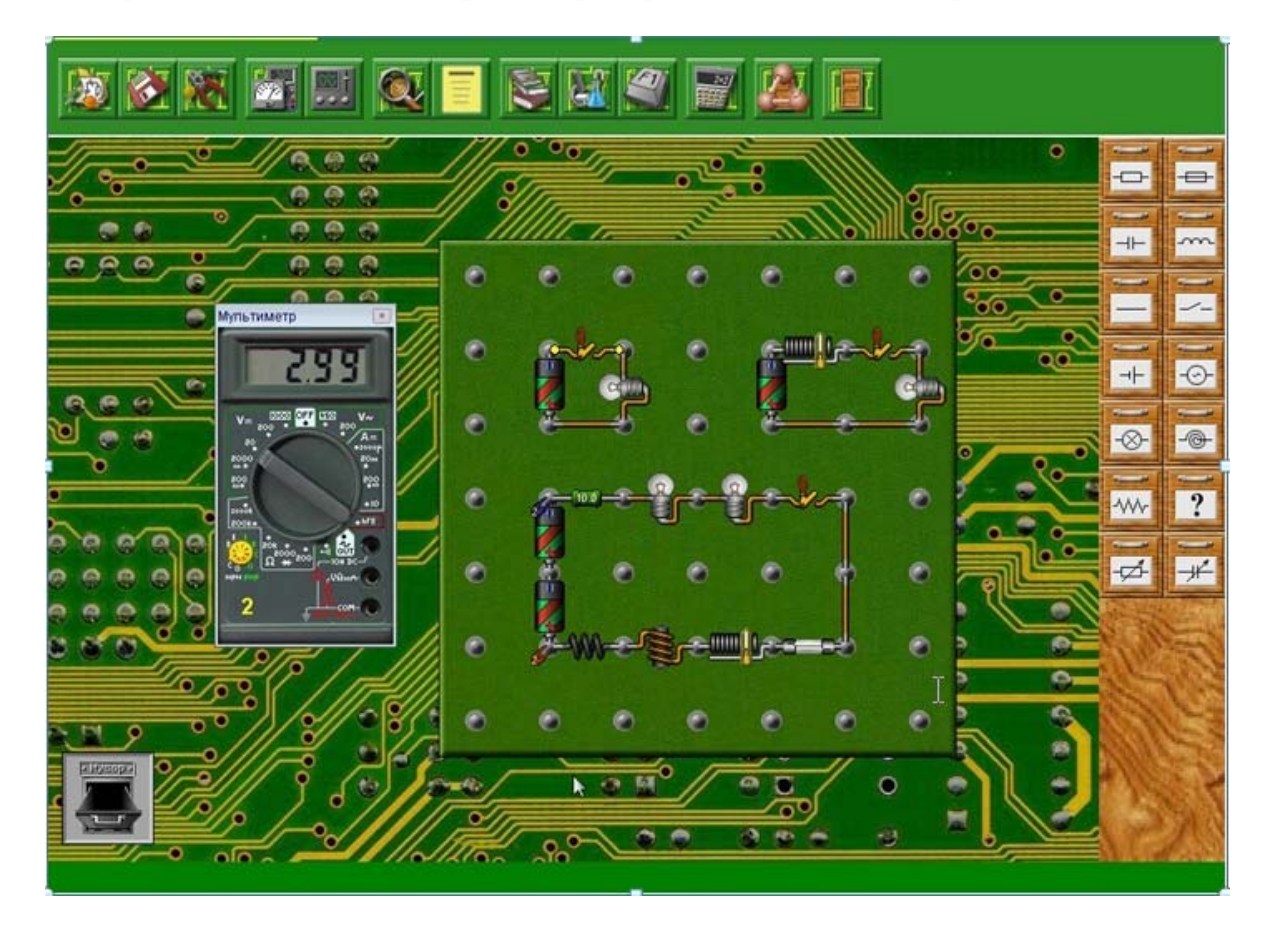

**Мал. 1. Робоче вікно програми**

Однією з головних особливостей комплексу є максимально можлива імітація реального фізичного процесу. Для цієї мети передбачено, наприклад, наступне:

− зображення деталей конструктора і вимірювальних приладів приводяться не схематично, а в натуральному вигляді;

− при перевищенні номінальної потужності електричного струму, що проходить через опір, лампу, електронагрівальний прилад, запобіжник, останній «згорає» і набуває вигляду почорнілої деталі;

− при перевищенні робочої напруги на конденсаторі, останній також «виходить з ладу»;

− більшість операцій і їх результати супроводжуються звуковими ефектами.

**Розділ<sup>4</sup> Психолого-педагогічні основи впровадження сучасних інформаційних технологій та інноваційних методик навчання і виховання студентів вищих навчальних закладів ІІІ-ІV рівнів акредитації**

Це робить процес навчання більш наочним, можна побачити наслідки своїх помилок, вчитися розбиратися в причинах того або іншого невдалого експерименту і виробляти необхідні навички попереднього аналізу схеми.

Для визначення ефективності використання таких комп'ютерних навчальних середовищ при проведенні лабораторних (практичних) занять, їхнього впливу на активізацію пізнавальної та дослідної діяльності, психофізіологічний стан тих, що навчаються були виділені контрольні групи, однакові за чисельним складом й успішністю. Першій групі проводилися заняття із застосуванням ІКТН, другій - за традиційною технологією. Для чистоти експерименту заняття проводилися в кожній групі за тією ж темою, в один день, щоб виключити вплив зовнішніх факторів. Діагностика проводилася у двох групах до й після занять на інженерно-педагогічному факультеті Дрогобицького державного педагогічного університету імені Івана Франка .

Експериментальні дані показали, що існують значні розходження рівня засвоєння навчального матеріалу, формування умінь та навичок за традиційною технологією та із застосуванням ІКТН (мал. 2).

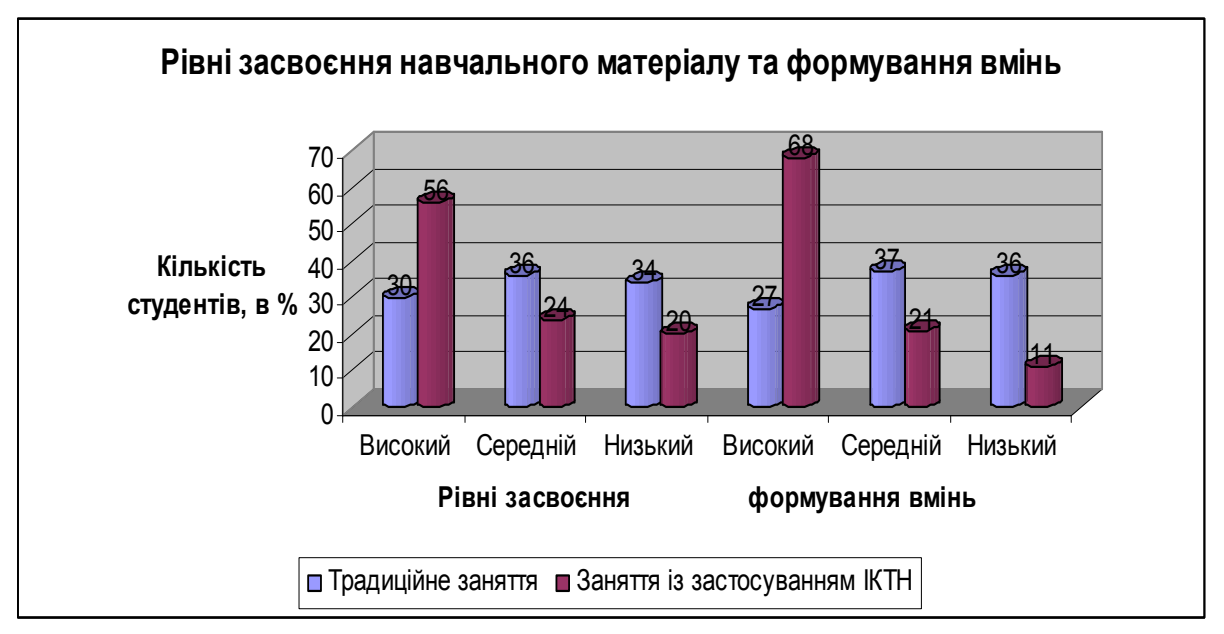

**Мал. 2.** 

Зокрема, після занять із застосуванням інформаційно-комунікаційних технологій результати за методикою оцінки засвоєння навчального матеріалу та формування умінь виявилися відповідно вищі в 56% та 68% випадків, у той час як після занять за традиційною технологією підвищення виявилося лише в 30% та 27% випадків. Підвищення рівня засвоєння навчального матеріалу та формування вмінь із використанням ІКТН показує, що має місце певна стимуляція розумової діяльності, активізація навчально-дослідної роботу, способу дій.

Після лабораторних занять у студентів експериментальної групи кращі самопочуття, настрій, підвищення бадьорості, концентрації уваги, зменшення втомленості, ніж у студентів контрольної групи.

**Висновки***.* Місце ІКТН у дидактичній структурі лабораторного (практичного) заняття – це методична підструктура, роль персонального комп'ютера покладається на виконання всіх тих функцій викладача, які можуть бути формалізовані.

Дидактичні можливості персонального комп'ютера та відповідного ППЗ на практичних заняттях дозволяють не тільки активізувати процеси сприйняття, мислення, уяви, пам'яті й мобілізувати увагу того, кого навчають, але й включити його в діяльність, надавши можливість маніпулювати віртуальними об'єктами, предметами або моделями явищ. Метою застосування ІКТН є розвиток особистості студента та його навчально-методичних вмінь.

### **Література:**

1. Гуревич Р.С., Кадемія М.Ю. Інформаційно-телекомунікаційні технології в навчальному процесі та наукових дослідженнях –Вінниця: ООО «Планер», 2005.-366 с.

2. Інформатика: Учеб. Посібник для студ. пед. Вузів / А.В. Могильов, Н.И. Пак, Е.К. Хеннер; Під ред. Е.К. Хеннера. - 2-е изд., стер. - М.: Изд. центр «Академія», 2001. - 816 с.

3. Махмутов М. И. Сучасний урок: Питання теорії. - М.: Педагогіка, 1981. - 192 с.

4. Морзе Н. В. Основи інформаційно-комунікаційних технологій. — К.: Видавнича група BHV, 2006. — 352 с.

5. Русаков С.В., Миндоров Н.И. Кибернетическая модель практического занятия в компьютерном классе // Педагогическая информатика. 2002. №3. С.33-44.

6. Сидоренко В.К. Психолого-педагогические основы использования информационнотелекоммуникационных технологий в учебном процессе [Текст] // Интеллектуальные и инновационные технологии в управлении образованием НИЭУП'2007: Материалы ХІ Международ. науч.-практ. конф. (г.Невинномысск, 03 февраля 2007 г.) / Невинномысский институт экономики, управления и права. – Невинномысск: Изд-во НИЭУП, 2007. – С. 418 – 424.

*У статті викладені деякі підходи щодо організації лабораторно-практичних занять із застосуванням інформаційно-комунікаційних технологій при електротехнічній підготовці майбутнього вчителя трудового навчання*

*В статьи изложенные некоторые подходы относительно организации лабораторно-практических занятий с применением информационно-коммуникационных технологий при электротехнической подготовке будущего учителя трудовой учебы.* 

*In the articles expounded some approaches are in relation to organization of the laboratory-practical reading*  with application of informatively-communication technologies at electrical engineering preparation of future teacher of *labour studies.* 

## **УДК [378.016:811.11]:004 ББК 74.58с51**

### **О.А. Подзигун м. Вінниця, Україна**

# **ІНФОРМАЦІЙНІ ТЕХНОЛОГІЇ ЯК ЗАСІБ ФОРМУВАННЯ ПРОФЕСІЙНОЇ КОМПЕТЕНТНОСТІ МАЙБУТНЬОГО ВЧИТЕЛЯ ІНОЗЕМНИХ МОВ**

**Постановка проблеми**. Розвиток сучасного суспільства підвищує вимоги суспільства до рівня освіти і виховання кожної людини. В умовах сучасного мобільного та інформаційно-розвиненого світу освіта зазнає значних змін. У цих умовах дедалі об'єктивно зростають вимоги до компетентності фахівця. Суттю змін є утвердження цінності особистісного розвитку, формування її творчого потенціалу, активної життєвої позиції.

Нині для педагогічних ВНЗ характерним є перехід від підготовки вчителів, здатних до передачі певних знань і формування найпростіших умінь і навичок, до підготовки педагогівтворців, які здатні забезпечити гармонійний розвиток дитини. Широке впровадження сучасних інформаційних технологій дозволяє педагогам підбирати такий зміст і способи навчання, які були б адекватні індивідуальним рисам студентів, відповідали б професійному досвіду, наявній практиці й усвідомленням труднощів у педагогічній діяльності. Від